## **Kuidas eriolukorras internetti targalt kasutada, et seda jätkuks kõigile [pereliikmetele?](https://www.am.ee/index.php/node/7440)**

## 5 years tagasi Autor: [AM](https://www.am.ee/index.php/user/1)

Tänases olukorras, kus väga paljud teevad kaugtööd kodukontorist ja pereliikmed veedavad tavapärasest rohkem aega kodus, tekib paratamatult küsimus – kas internet peab suurenenud koormusele vastu?

Kui varasemalt oli tavaline, et kodust teeb korraga tööd üks inimene, siis nüüd on kõik pereliikmed korraga kodus töötamas ja õppimas. Võtame esialgselt vaatluse alla mobiilivõrgud, mida praegu kasutatakse oluliselt rohkem. Elisa tootejuht Imre Nõmmik soovitab, kuidas kasutada mobiilivõrku targalt, nii et endal oleks hea ja jätkuks ka teistele kodustele kaugtöö või kooliülesannete tegemiseks kiiret internetti.

- **Mõõda interneti kiirust.** Kui tundub, et internet on aeglane, tee kiirusetest, olles testi hetkel oma koduses WiFi võrgus, mida jagab 4G ruuter. Testi saad teha brauseris aadressil speedtest.net. Testi kindluse mõttes kolm korda, sest mobiilivõrk on dünaamiline ja ressurss muutub ajas kiirelt. Oletame, et saad keskmise kiiruse X ning see on näiteks 3Mbit/s. Teiseks testiks leia viis, kuidas ühendada ruuter LAN võrgukaabli abil oma seadmega. Selleks seadmeks võib olla süle- või lauaarvuti, nende puudumisel Smart TV, Apple TV või mängukonsool, millega ava brauser ja tee samuti kiirusetest. Kui saad kiiruseks oluliselt suurema tulemuse, näiteks 30 Mbit/s, siis oled leidnud kitsaskoha, milleks on WiFi võrk. Tasub silmas pidada, et ruuter on 24/7 koguaeg töös. Seetõttu võiks ka sellele teha voolurestardi ehk tõmmata seade vooluvõrgust välja, seejärel oodata 10 sekundit ning ühendada uuesti vooluvõrku ja lülitada tööle.
- **Vaata üle 4G ruuteri asukoht.** WiFi võrgu kiiruse langus on põhjustatud eelkõige nõrgast signaalist. Nüüd peaks üle vaatama, kus asub sinu 4G ruuter. See ei tohiks olla peidetud olla kappi, teleri taha jne. Ideaalne asukoht on avatud pinnal ja võimalikult lähedal sellele ruumile, kus soovid tööd teha. Vajadusel kasuta WiFi võrgu võimendeid. Uuematel ruuteritel saab valida sagedust, kas 2,4 GHz või 5 GHz. Tuleb meeles pidada, et madalam sagedus on aeglasem aga levib kaugemale, 5 GHz võrk aga on vastupidiselt kiire, kuid leviala on suhteliselt väike – juba kõrvaltoas ei pruugi ta hästi töötada. Iga ehitis on unikaalne ja parima teadmise saad ainult ise katsetades, milline variant sinu kodus töötab. Kui vähegi saad, ühenda oma tööarvuti võrgukaabli abil ruuteriga, see välistab lokaalses koduvõrgus igasuguse kiirusekao.
- **Jälgi pere interneti tarbimist.** Kuna hetkel on terve perekond kodus, jälgi, mis tegevused interneti kasutavad. Näiteks, kui lapsed  $\bullet$ on samal ajal YouTube'is või Netflixis mitme seadmega, siis ressurss on jagatud ning sinu videokoosolek võib olla katkendlik. Seega leia kodustele samal ajal võimalusel muu tegevus.
- **Tagavaraks** *hotspot***-ühendus.** Abiks on ka mitu *hotspot*i. See tähendab, et kui lapsed peavad osalema päeval veebiloengus ja ressurssi napib, siis sind võib aidata videokoosoleku puhul, et lood oma telefoniga teise "WiFi hotspoti" ning kasutad ise seda ühendust.
- Videopildiga või -pildita? Kuigi soovitame soojalt kasutada videokoosolekute ajal ka kaamerapilti, tasub see halva ühenduse korral välja lülitada.
- $\bullet$ **"Hakkida" võib hoopis teenus.** Kui oleme eelnevad sammud läbi käinud ja ühendus tundub töötavat, aga internet kodus n-ö "hakib", tuleb esmalt arvesse võtta, et kõik maailma serverid on hetkel varasemaga võrreldes kordades suurema koormuse all. Seega "hakkida" võib hoopis teenus, mida parajasti kasutada proovid, näiteks MS Teams, Facebook, YouTube, ekool jne.
- **Lülita mittevajalikud internetti tarbivad programmid välja.** Sulge mittevajalikud interneti ühendust võtvad rakendused, eelkõige failivahetusprogrammid (rahvakeeli torrentid). Kui sul on veebikaamerad, mis laevad sisu koguaeg pilve üles, tasuks need ajutiselt välja lülitada. Arvuti, mida hetkel ei kasutata, lülita välja, kuna taustal võib see laadida uuendusi ja iga väike bittide kokkuhoid annab tänases päevas meile parema kasutuse.

Kaabelinterneti puhul tuleks tähelepanu pöörata kahele esimesele punktile ehk siis WiFi võrgule. Võimalusel ühenda oma arvuti võrgukaabliga modemi külge. Kui ka kaabliga on interneti kiirus madal, tuleks pöörduda teenusepakkuja poole.

- [Uudised](https://www.am.ee/index.php/IT-uudised)  $\bullet$
- [Lahendused](https://www.am.ee/index.php/lahendused)
- [Andmeside](https://www.am.ee/index.php/taxonomy/term/33)

Pilt

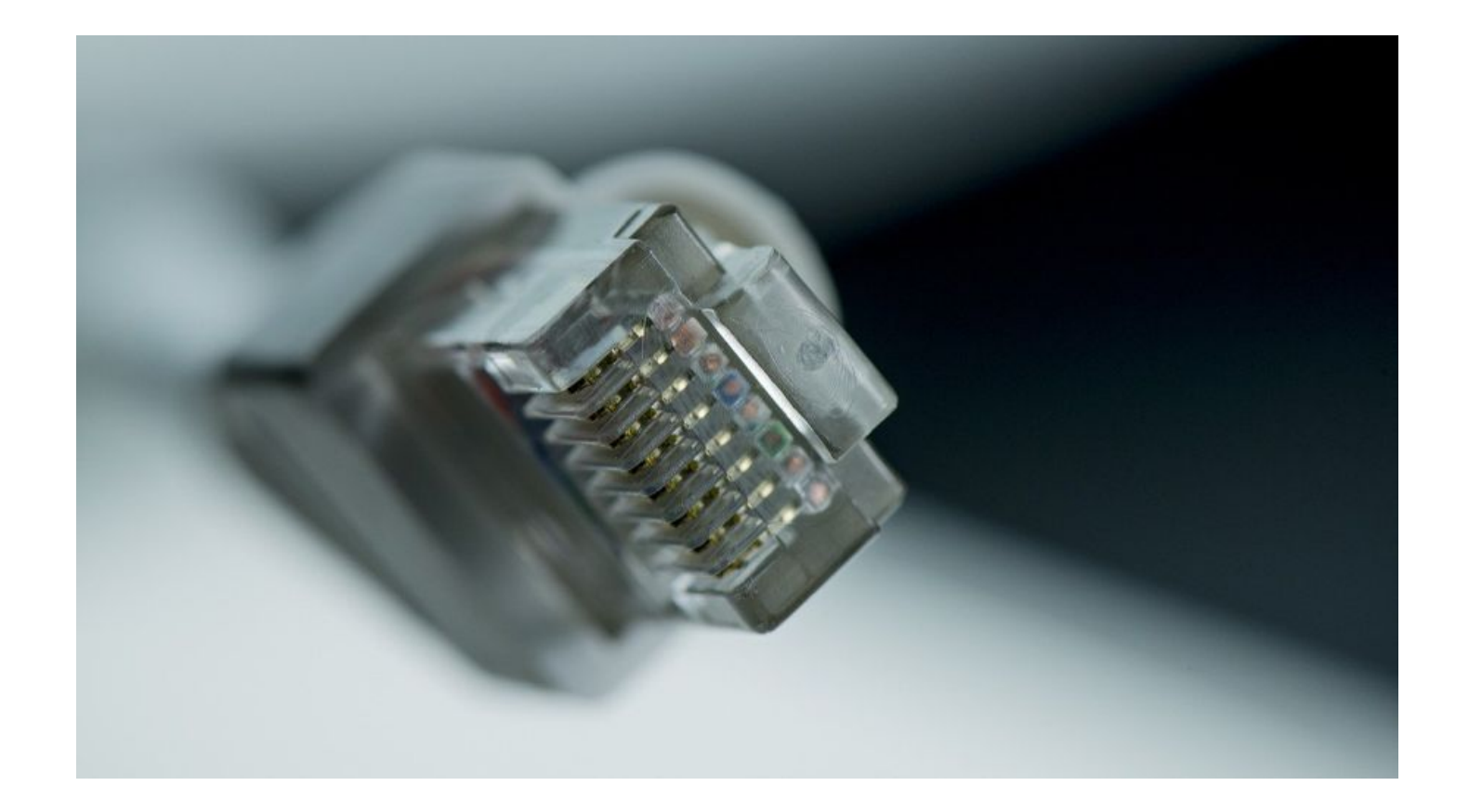